## **Redmine - Defect #15017**

# **Search results show only the last page when using MSSQL**

2013-10-01 13:22 - Olivier Houdas

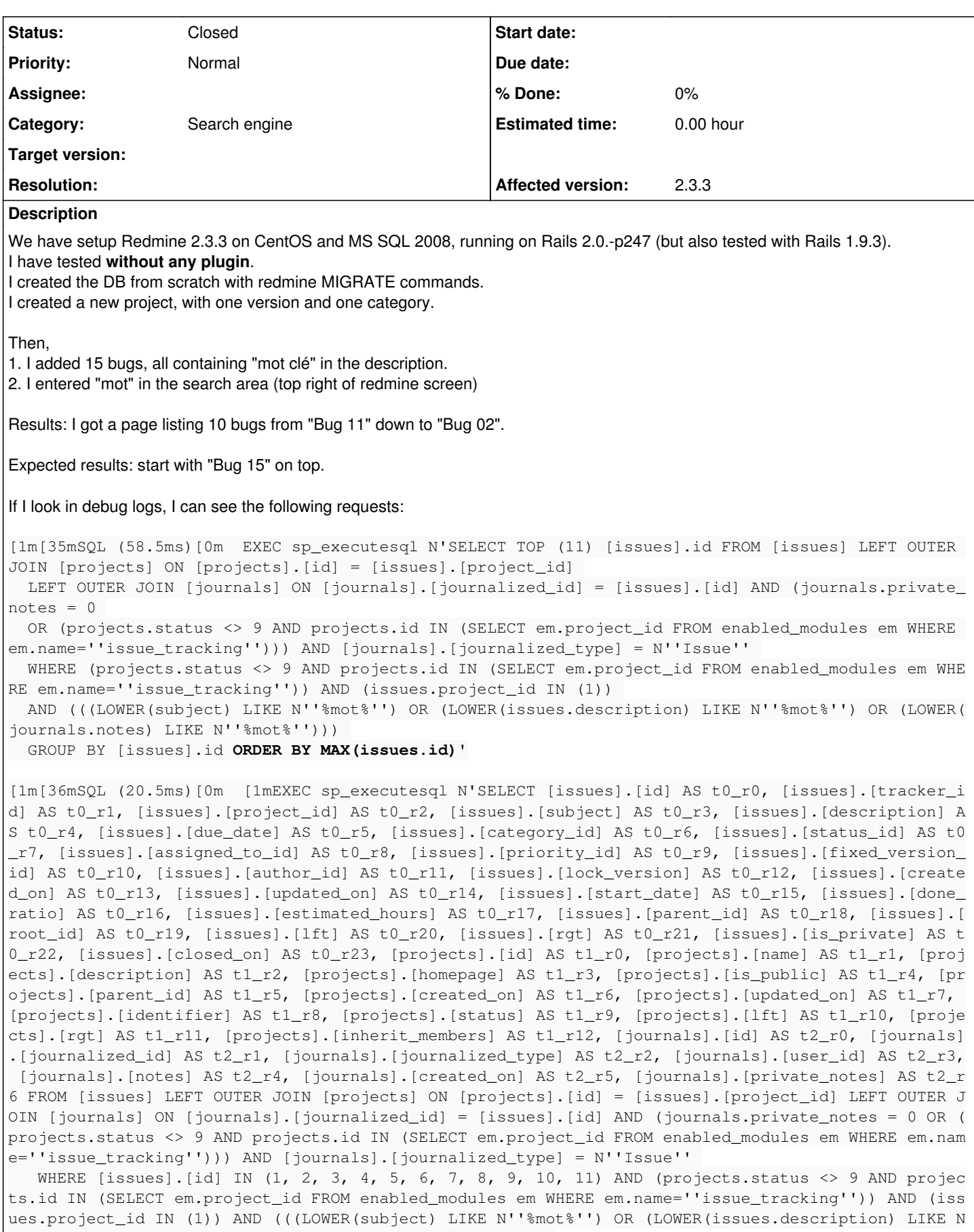

''%mot%'') OR (LOWER(journals.notes) LIKE N''%mot%'')))

ORDER BY issues.id DESC'

Whereas when I do it on a MYSQL database, I get the correct results, and the query to search for issues sorts by "issues.id **DESC**", correctly as expected (shown here on keyword "gps" with a database filled with several issues) :

[1m[36mSQL (20839.9ms)[0m [1mSELECT DISTINCT `issues`.id FROM `issues` LEFT OUTER JOIN `projects` ON `projects`.`id` = `issues`.`project\_id` LEFT OUTER JOIN `journals` ON `journals`.`journalized\_ id` = `issues`.`id` AND (journals.private\_notes = 0 OR (projects.status <> 9 AND projects.id IN (S ELECT em.project\_id FROM enabled\_modules em WHERE em.name='issue\_tracking'))) AND `journals`.`jour nalized\_type` = 'Issue' WHERE (projects.status <> 9 AND projects.id IN (SELECT em.project\_id FROM enabled\_modules em WHERE em.name='issue\_tracking')) AND (((LOWER(subject) LIKE '%gps%') OR (LOWER( issues.description) LIKE '%gps%') OR (LOWER(journals.notes) LIKE '%gps%') OR issues.id IN (SELECT customized\_id FROM custom\_values WHERE customized\_type='Issue' AND customized\_id=issues.id AND LOW ER(value) LIKE '%gps%' AND custom\_values.custom\_field\_id IN (2,10,12))))

#### ORDER BY **issues.id DESC LIMIT** 11

[1m[35mSQL (127.9ms)[0m SELECT `issues`.`id` AS t0\_r0, `issues`.`tracker\_id` AS t0\_r1, `issues`.` project\_id` AS t0\_r2, `issues`.`subject` AS t0\_r3, `issues`.`description` AS t0\_r4, `issues`.`due\_ date` AS t0\_r5, `issues`.`category\_id` AS t0\_r6, `issues`.`status\_id` AS t0\_r7, `issues`.`assigned \_to\_id` AS t0\_r8, `issues`.`priority\_id` AS t0\_r9, `issues`.`fixed\_version\_id` AS t0\_r10, `issues` .`author\_id` AS t0\_r11, `issues`.`lock\_version` AS t0\_r12, `issues`.`created\_on` AS t0\_r13, `issue s`.`updated\_on` AS t0\_r14, `issues`.`start\_date` AS t0\_r15, `issues`.`done\_ratio` AS t0\_r16, `issu es`.`estimated\_hours` AS t0\_r17, `issues`.`parent\_id` AS t0\_r18, `issues`.`root\_id` AS t0\_r19, `is sues`.'lft' AS t0\_r20, 'issues'.'rgt' AS t0\_r21, 'issues'.'is\_private' AS t0\_r22, 'issues'.'closed \_on` AS t0\_r23, `projects`.`id` AS t1\_r0, `projects`.`name` AS t1\_r1, `projects`.`description` AS t1\_r2, `projects`.`homepage` AS t1\_r3, `projects`.`is\_public` AS t1\_r4, `projects`.`parent\_id` AS t1\_r5, `projects`.`created\_on` AS t1\_r6, `projects`.`updated\_on` AS t1\_r7, `projects`.`identifier` AS t1\_r8, `projects`.`status` AS t1\_r9, `projects`.`lft` AS t1\_r10, `projects`.`rgt` AS t1\_r11, ` projects`.`inherit\_members` AS t1\_r12, `journals`.`id` AS t2\_r0, `journals`.`journalized\_id` AS t2 \_r1, `journals`.`journalized\_type` AS t2\_r2, `journals`.`user\_id` AS t2\_r3, `journals`.`notes` AS t2\_r4, `journals`.`created\_on` AS t2\_r5, `journals`.`private\_notes` AS t2\_r6 FROM `issues` LEFT OU TER JOIN `projects` ON `projects`.`id` = `issues`.`project\_id` LEFT OUTER JOIN `journals` ON `jour nals`.`journalized\_id` = `issues`.`id` AND (journals.private\_notes = 0 OR (projects.status <> 9 AN D projects.id IN (SELECT em.project\_id FROM enabled\_modules em WHERE em.name='issue\_tracking'))) A ND `journals`.`journalized\_type` = 'Issue' WHERE `issues`.`id` IN (19084, 18950, 18709, 18691, 184 66, 18358, 18304, 18255, 18141, 18140, 18086) AND (projects.status <> 9 AND projects.id IN (SELECT em.project\_id FROM enabled\_modules em WHERE em.name='issue\_tracking')) AND (((LOWER(subject) LIKE '%gps%') OR (LOWER(issues.description) LIKE '%gps%') OR (LOWER(journals.notes) LIKE '%gps%') OR i ssues.id IN (SELECT customized\_id FROM custom\_values WHERE customized\_type='Issue' AND customized\_ id=issues.id AND LOWER(value) LIKE '%gps%' AND custom\_values.custom\_field\_id IN (2,10,12)))) ORDER BY issues.id DESC

#### **History**

#### **#1 - 2013-10-09 14:54 - Olivier Houdas**

The bug seems to happen in Ruby ActiveRecord SQL adapter 3.2.12: in

activerecord-sqlserver-adapter-3.2.12/lib/arel/visitors/sqlserver.rb

#### in

def visit\_Arel\_Nodes\_SelectStatementWithOutOffset(o, windowed=false)

#### lines 149 to 152:

```
orders = orders.map do |x|
              expr = Arel.sql projection_without_expression(x.expr)
              x.descending? ? Arel::Nodes::Max.new([expr]) : Arel::Nodes::Min.new([expr])
          end
```
### **#2 - 2014-02-04 16:13 - Olivier Houdas**

*- Status changed from New to Resolved*

For those interested, I tried a fix in the Ruby On Rails SQL server adapter: <https://github.com/rails-sqlserver/activerecord-sqlserver-adapter/issues/286>

In activerecord-sqlserver-adapter-3.2.12/lib/arel/visitors/sqlserver.rb, I changed the line 151:

```
x.descending? ? Arel::Nodes::Max.new([expr]) : Arel::Nodes::Min.new([expr])
```

```
to
```

```
if x.descending?
                        Arel::Nodes::Max.new([expr])
                        groups += [expr]
                       Arel::Nodes::Descending.new([expr])
                   else
                        Arel::Nodes::Min.new([expr])
                   end
```
This fix has been working without showing visible bugs over the last 3 months. We have 20 active users, over 20000 issues/tasks in our database, and we use Gantt and Roadmaps as well as of course Filters and the global search.

### **#3 - 2015-10-21 16:23 - Olivier Houdas**

Note that this is fixed with Redmine 3.x, which uses Rails 4.2, which includes an ActiveRecord SQL adapter which changed that part of the code, and does not have the bug anymore.

This issue should be closed.

### **#4 - 2015-10-21 19:20 - Jean-Philippe Lang**

*- Status changed from Resolved to Closed*

Thanks for reporting that.